## Lightroom

Lewisburg Photography Club May 2017

Charlie Guttendorf

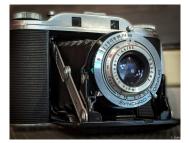

## What is Lightroom?

- · Sorting and organizing
- Management of files
- Processing
- Exporting
- Sharing online

### Why do I need Lightroom?

- Savings in the amount of time spent processing images
- Much less time spent in Photoshop
- If you work with lots of images, if you need to apply the same fix to multiple images
- If you need to get your images from the camera and out to your client in a very short time.
- Raw images need a bit of adjustment.

## Why use Lightroom vs. Photoshop

- Lightroom is for photographers Photoshop has a lot of features that a graphic artist requires but photographers don't necessarily need.
- 2. Less computer processing need = can use on lower end laptops, tablets, even a phone version.
- 3. Non-Destructive Workflow.
- 4. Less \$\$\$\$\$\$\$\$\$\$\$\$\$\$\$
- 5. Learning Curve
- 6. Better at workflow...Photoshop = 1 at time in most cases

## Lightroom Weaknesses

- Retouching If it is beyond moderate to extensive retouching then Photoshop is the better option. It comparatively lacks the fine tuned control or speed necessary.
- Advanced Image Manipulation Photoshop has the edge if you need to combine photos, stitch photos together, or do any sort of heavy image manipulation work.
- Photographs only. Video and graphic design is better suited for Photoshop.

#### Picture Selection

- Many ways to do this
- Flag System Basic Unit
  - Unflagged images are considered unedited.
  - Rejected Flag images are to be deleted.
  - Only images with pick flags will move on to the next workflow sten

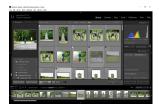

## Rating

- 1 star not quite bad enough to delete, but will probably never be published.
- 2 stars average photo which might be used, so put in a few keywords and other metadata
- 3 stars good photo, will be shared/published, so a lot of metadata to help find it again in the future
- 4 stars great photo, may end up in a contest or large format print
- 5 stars reserved for the best photos

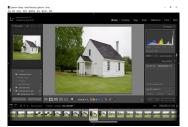

## Keywording w/Lightroom

- You can apply keywords while importing photos
- You can add them to groups of selected images
- You can even assign keyboard shortcuts to a set of keywords.
- Keeps keywords when you export i.e. Flickr

## Keywords

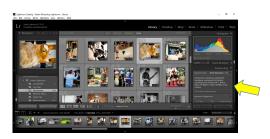

#### Geo-Tagging

It started with Lightroom 4 and it opened up a completely new way of organizing photographs by their geographic location.

GPS device in your camera = your photos will automatically be placed on the map in the Map module.

Otherwise you can still enter locations manually under the Maps module.

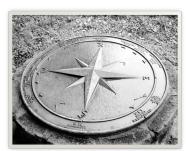

## Crop Tool

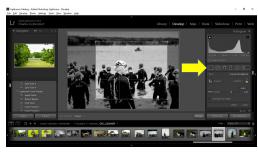

#### White Balance

Temperature tweaking is one of the most noticeable advantages offered by RAW image format over JPEG.

You can either choose one of Lightroom's presets, tweak it by hand, or simply set it to the value you think is best.

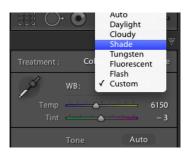

#### **Basic Panel**

You can do most of your editing in this area.

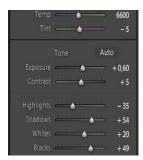

## Clarity

Affects the transition between light and dark portions of the image

Left = Soft Focus / Elizabeth Taylor Look Right = Better For Sports and Landscapes

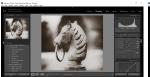

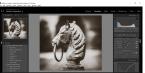

# Vibrance is much more subtle and controllable compared to the Saturation slider.

It boosts the saturation of muted colors but does not touch colors that are already highly saturated

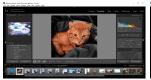

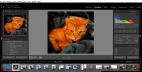

## Histogram and Tonal Curve

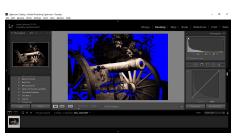

## **Presets**

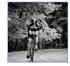

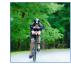

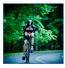

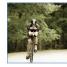

## Color Adjustment

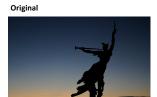

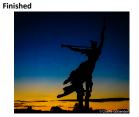

#### **Cool Features**

- Lens Correction
- Leveling
- Straightening
- Scaling

#### **Batch Editing**

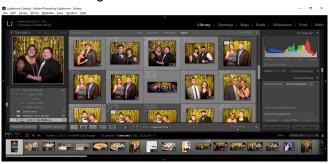

## Export - More than an image alone

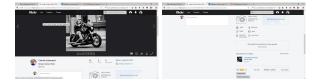

#### Charlie's Favorite Features

- Batch Editing
- Saving individual lenses
- Watermark
- Metadata
- Presets
- Tethering
- Online subscription & Updating
- Able to use across platforms

#### Conclusion

- Ways to Learn Lightroom
  - Scott Kelby Lightroom CC probably the best intro book
  - Adobe they have wonderful tutorials
  - YouTube Sometimes the tutorial is for an older version but still useful.
- $\bullet$  Lightroom is a useful tool to organize your photos and to take a good photo to great.